## Tamkang University Academic Year 104, 2nd Semester Course Syllabus

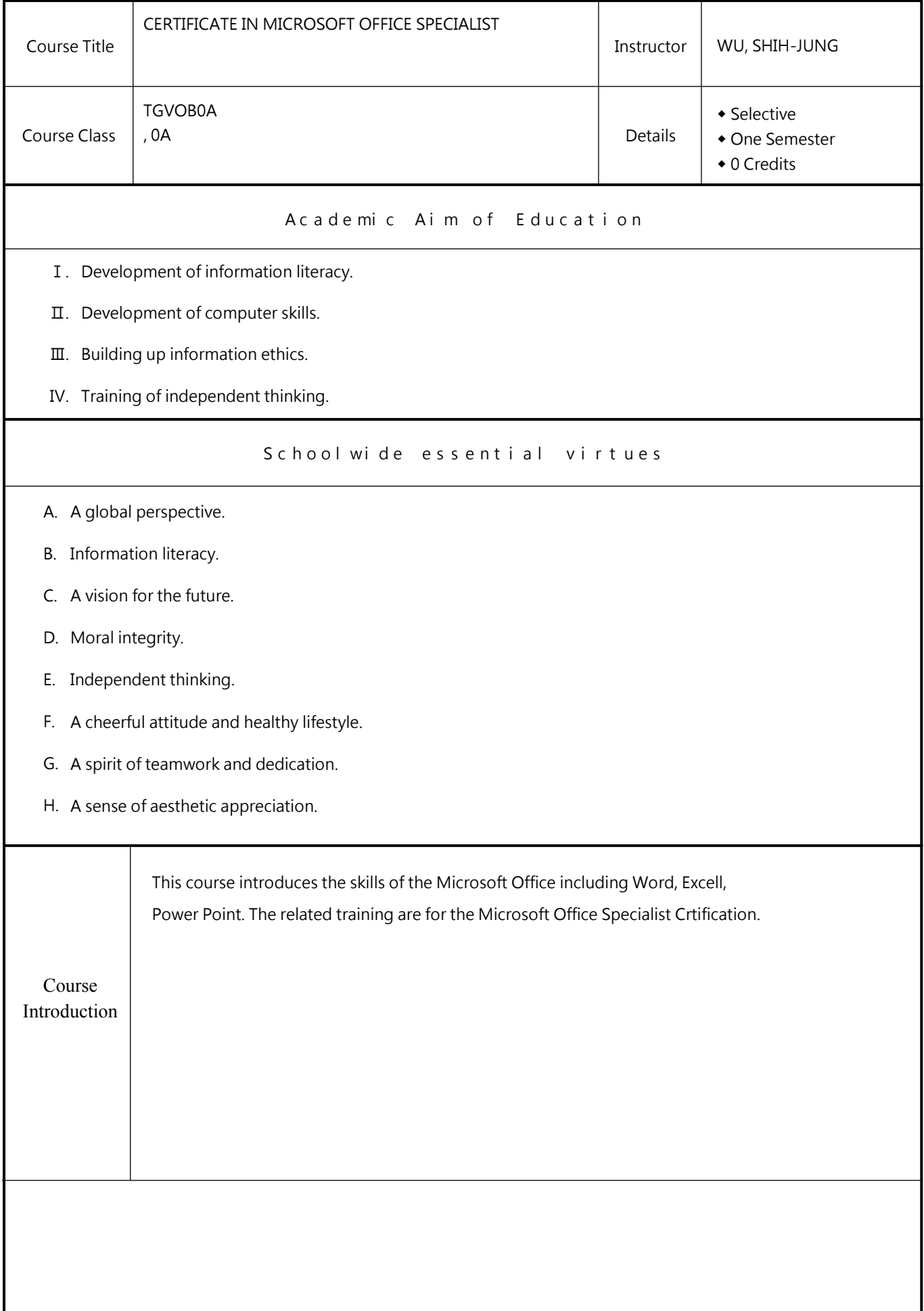

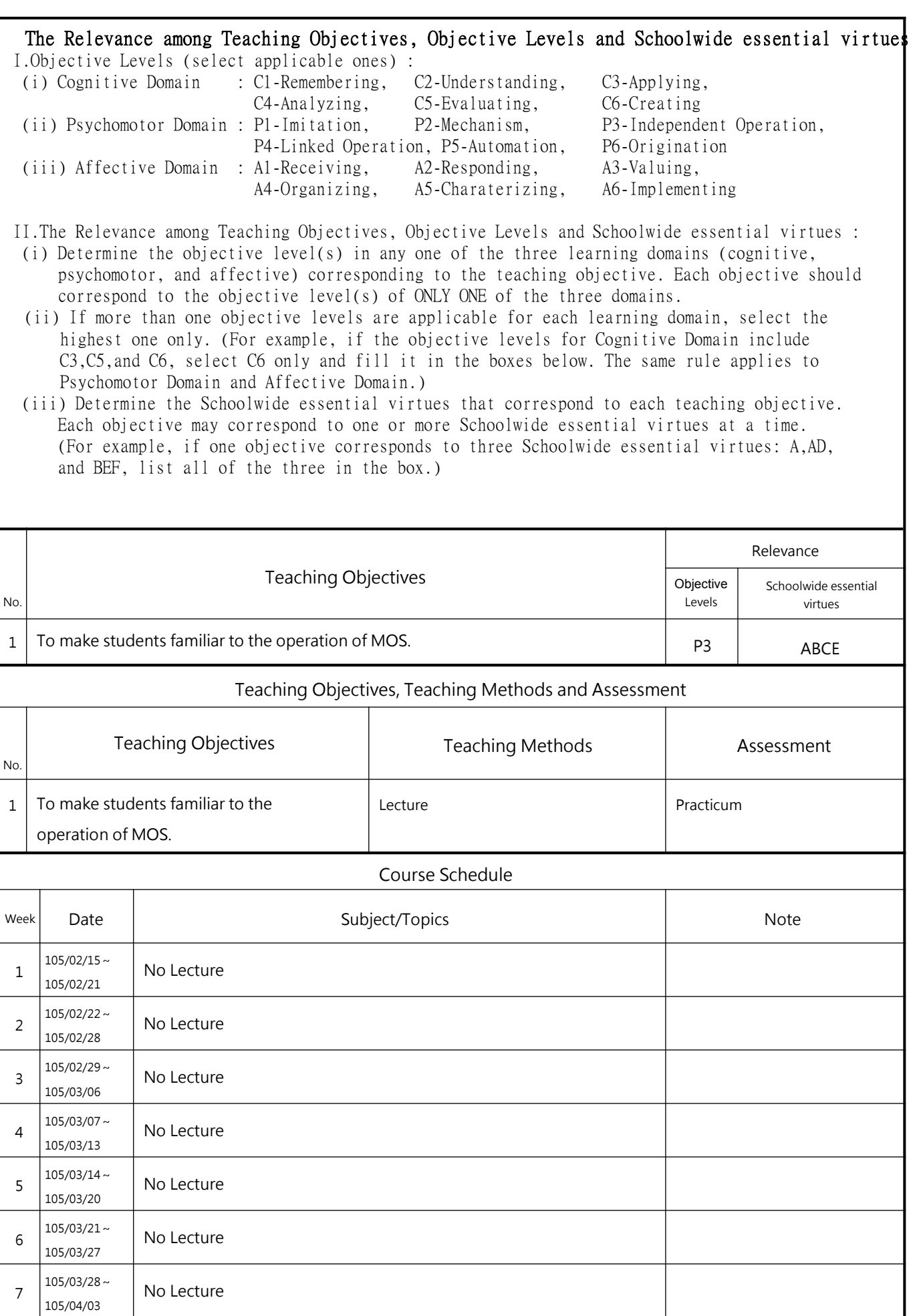

 $8 \begin{array}{|c|c|c|c|c|} \hline 105/04/04 & \text{No Lecture} \end{array}$ 

105/04/10

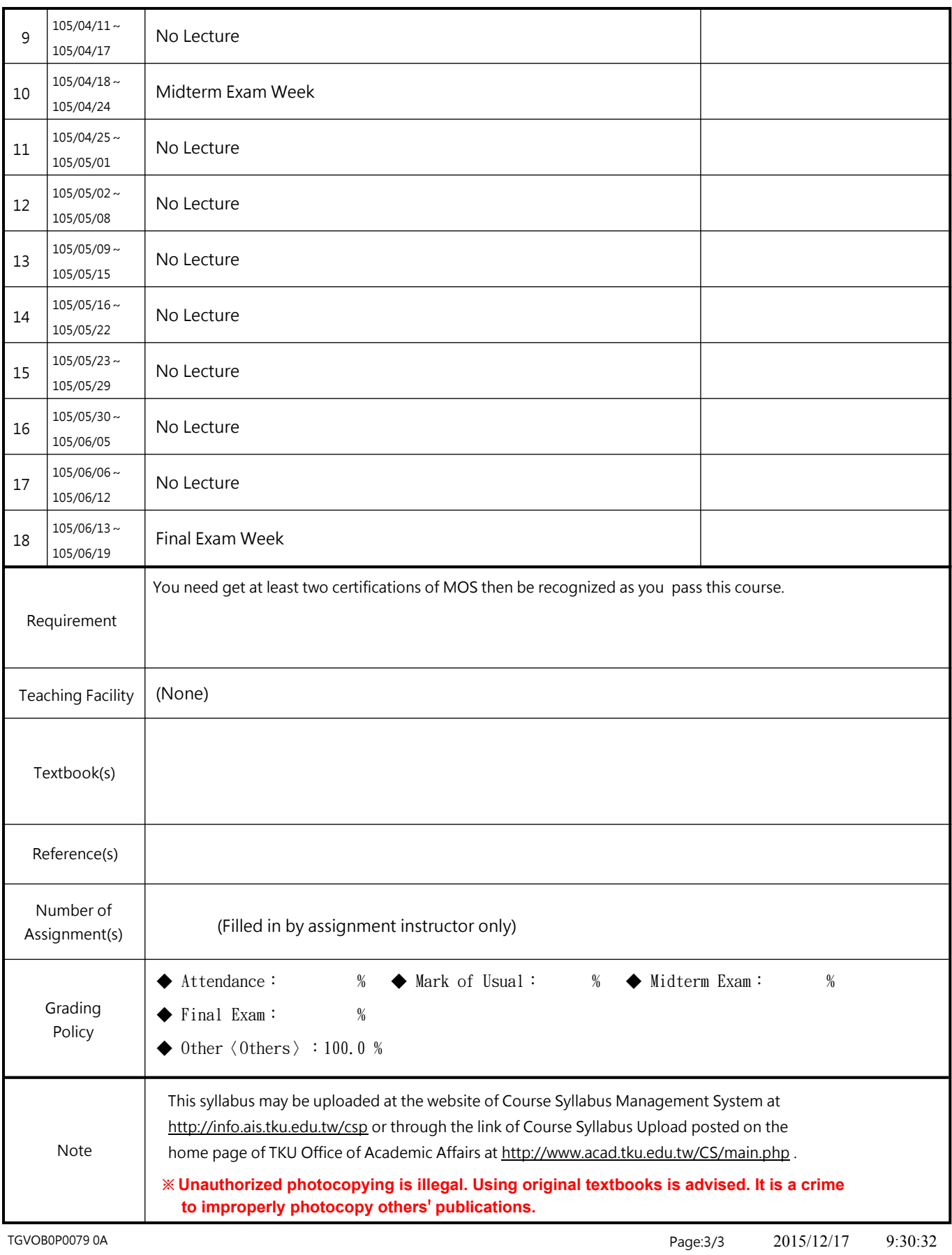